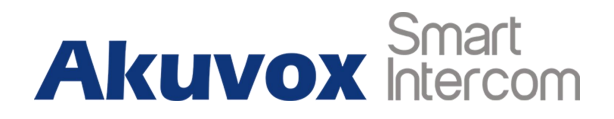

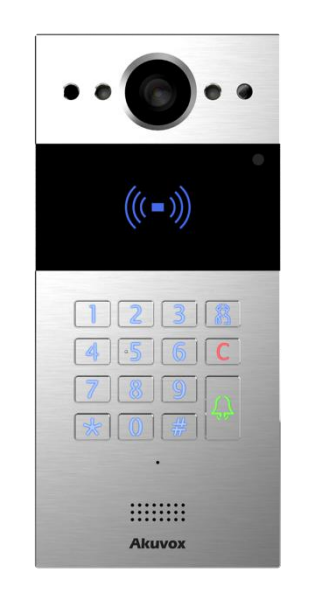

# **R20K Door Phone User Manual**

### **About This Manual**

Thank you for choosing Akuvox's R20K door phone. This manual is intended for end users who need to properly configure the door phone. This manual is applicable to 20.30.3.xx version, and it provides all functions' configurations of R20K. Please visit Akuvox forum or consult technical support for any new information or latest firmware.

**Note**: Please refer to universal abbreviation form in the end of manual when meet any abbreviation letter.

# **Content**

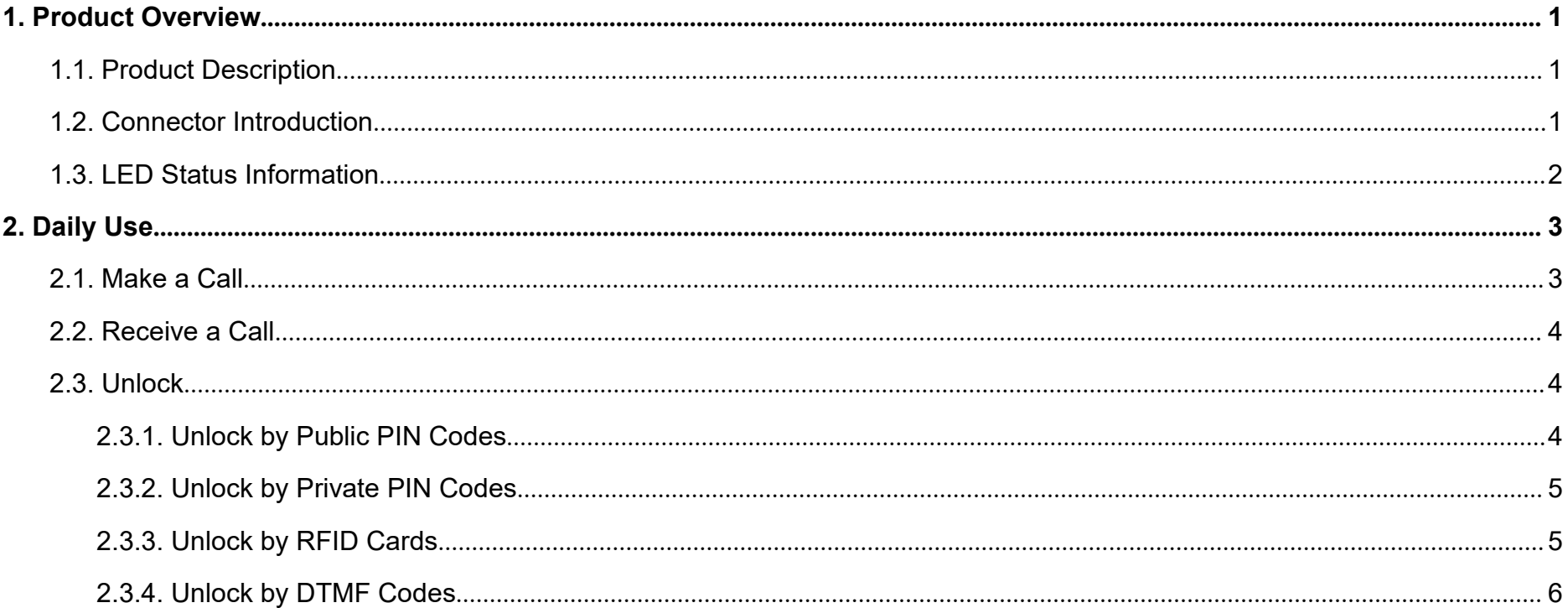

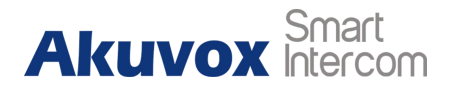

## <span id="page-3-0"></span>**1. Product Overview**

### <span id="page-3-1"></span>**1.1. Product Description**

Akuvox R20K is a SIP-compliant, hands-free and video door phone. It can be connected with Akuvox indoor monitors for remote access controlling and monitoring. Users can communicate with visitors via audio and video calls, and unlock the door if they need. Users can also use RFID cards to unlock the door. It is applicable in villas, offices and so on

#### <span id="page-3-2"></span>**1.2. Connector Introduction**

**Ethernet (POE):** Ethernet (POE) connector which it can provide **DESPACE COORD** both power and network connection.

**12V/GND:** External power supply terminal if POE connector is not **ERS485A** available.

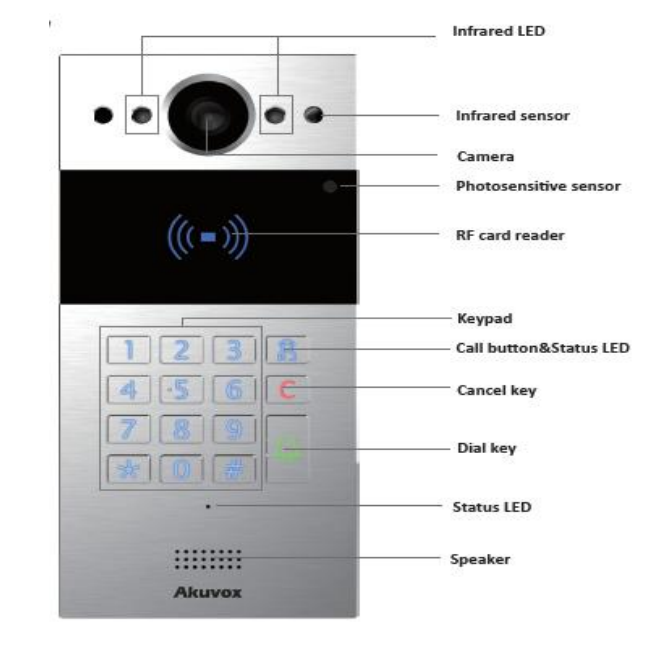

Figure 1.1 Product Description

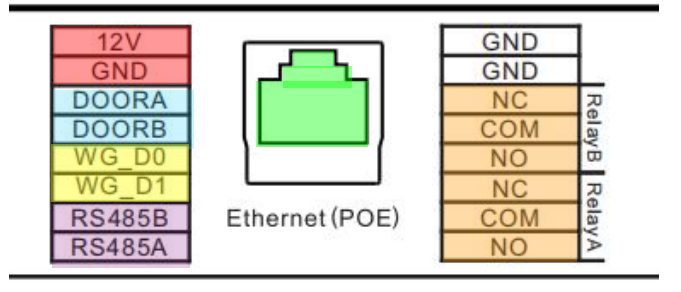

Figure 1.2.1 Connector Introduction

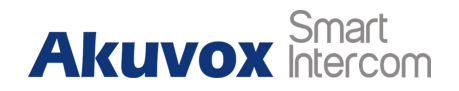

**RS485-A/B:** RS485 terminal.

**WG\_D0/WG\_D1:** Wiegand terminal.

**DOORA/B:** Trigger signal input terminal.

**RelayA/B (NO/NC/COM):** Relay control terminal.

**Note:** The general door phone interface diagram is only for  $\Box$ reference.

### <span id="page-4-0"></span>**1.3. LED Status Information**

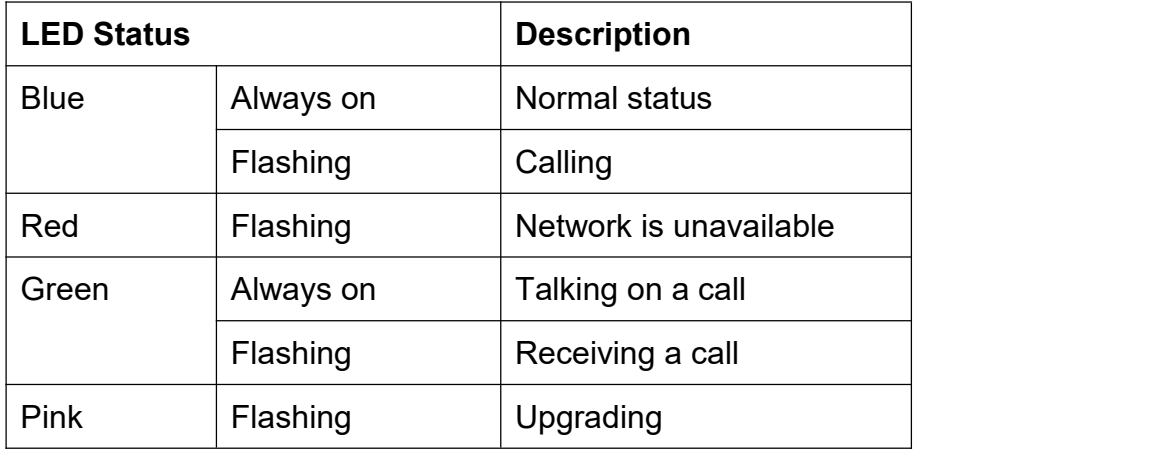

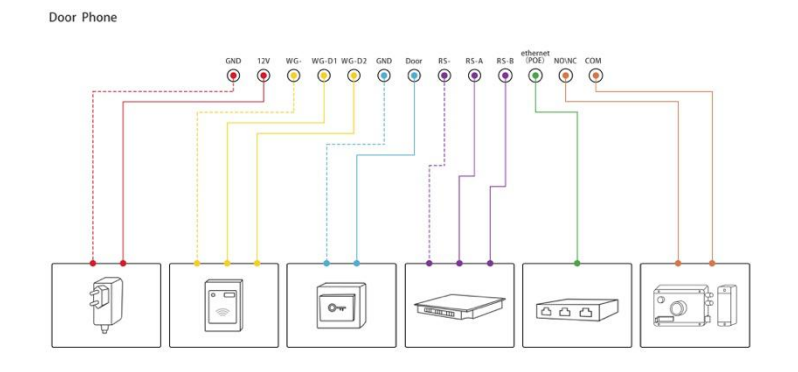

Figure 1.2-2 General interface

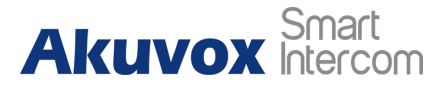

## <span id="page-5-0"></span>**2. Daily Use**

### <span id="page-5-1"></span>**2.1. Make a Call**

Press the SIP account or IP address and **Dial key** to make a call. **Management center call**:Users can make a speed dial to management center by pressing **Management center key.**

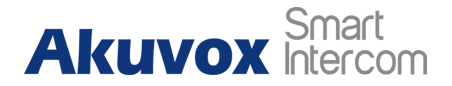

#### <span id="page-6-0"></span>**2.2. Receive a Call**

R20K door phones are designed to answer the incoming call automatically by default. If you the disable auto answer function, you need to press the **Dial key** to answer incoming calls.

#### <span id="page-6-1"></span>**2.3. Unlock**

#### <span id="page-6-2"></span>**2.3.1.Unlock by Public PIN Codes**

You can unlock doors by pressing "#" and "pre-configured public PIN code" and "#" again . And you will hear the announcement "Welcome, please come in" following the door unlock success. If the public PIN code you entered is incorrect, you will hear the unlock failure sound. The default PIN code is "333333333" and the PIN code can be changed from four digit to eight digits

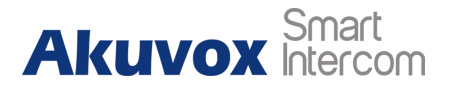

#### <span id="page-7-0"></span>**2.3.2.Unlock by Private PIN Codes**

Users can unlock doors by using pre-configured private PIN code. Press "#," private PIN code, "#" to unlock, and then you will hear the announcement "Welcome, please come in" If the private pin code you pressed is incorrect, then you will hear the unlock failure sound. The default private PIN code is 8 digits, and you can change it any where from 3 to 8 digits.

#### <span id="page-7-1"></span>**2.3.3.Unlock by RFID Cards**

Tap the pre-configure RFID cards on the door phone RFID card reader to unlock. And you will hear the announcement " Welcome, please come in. " If the card has not been registered in the R20K you will hear the unlock failure sound. R20K.supports 3.56MHz and 125KHz RIFD cards.

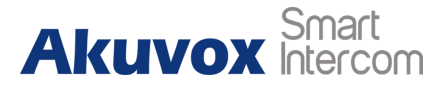

#### <span id="page-8-0"></span>**2.3.4.Unlock by DTMF Codes**

Users can press the predefined DTMF code from an answer unit to remotely unlock the door during the call. You will also hear the announcement "Welcome, please come in"

## **Abbreviations**

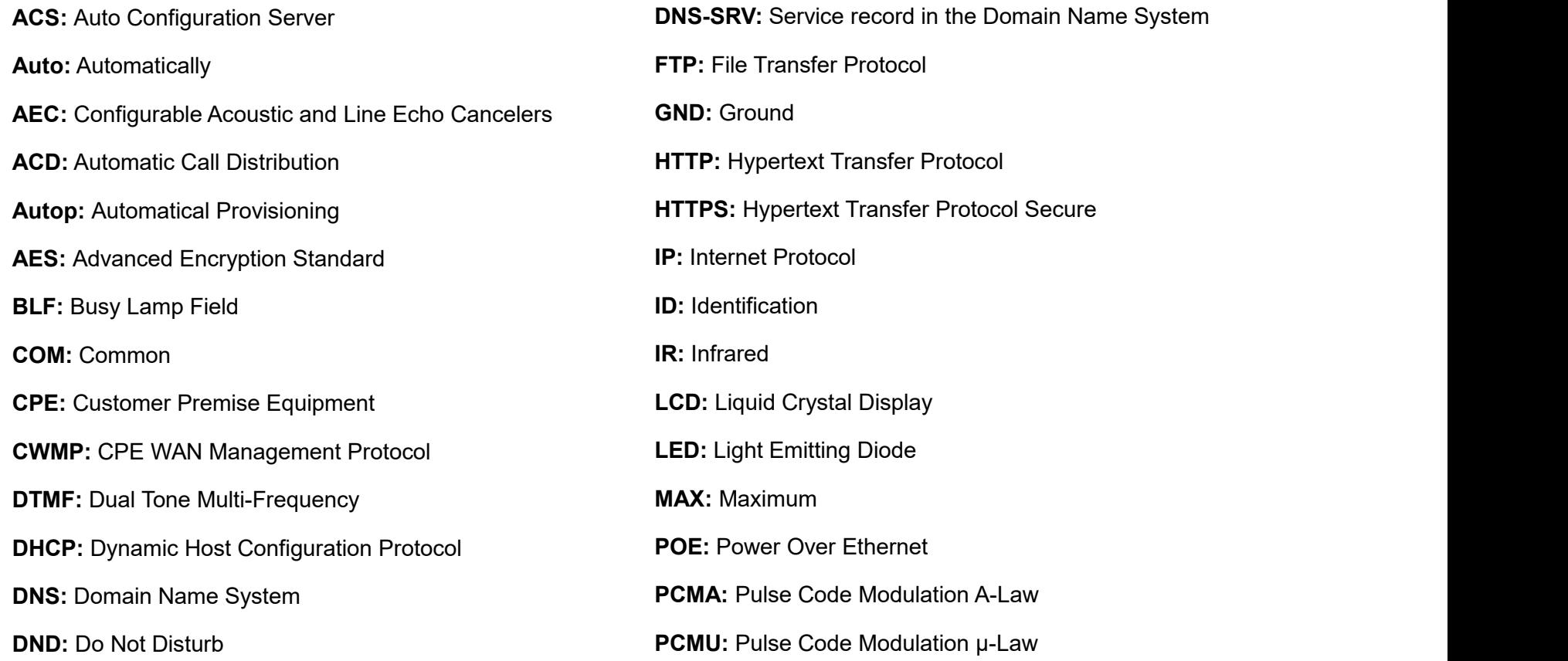

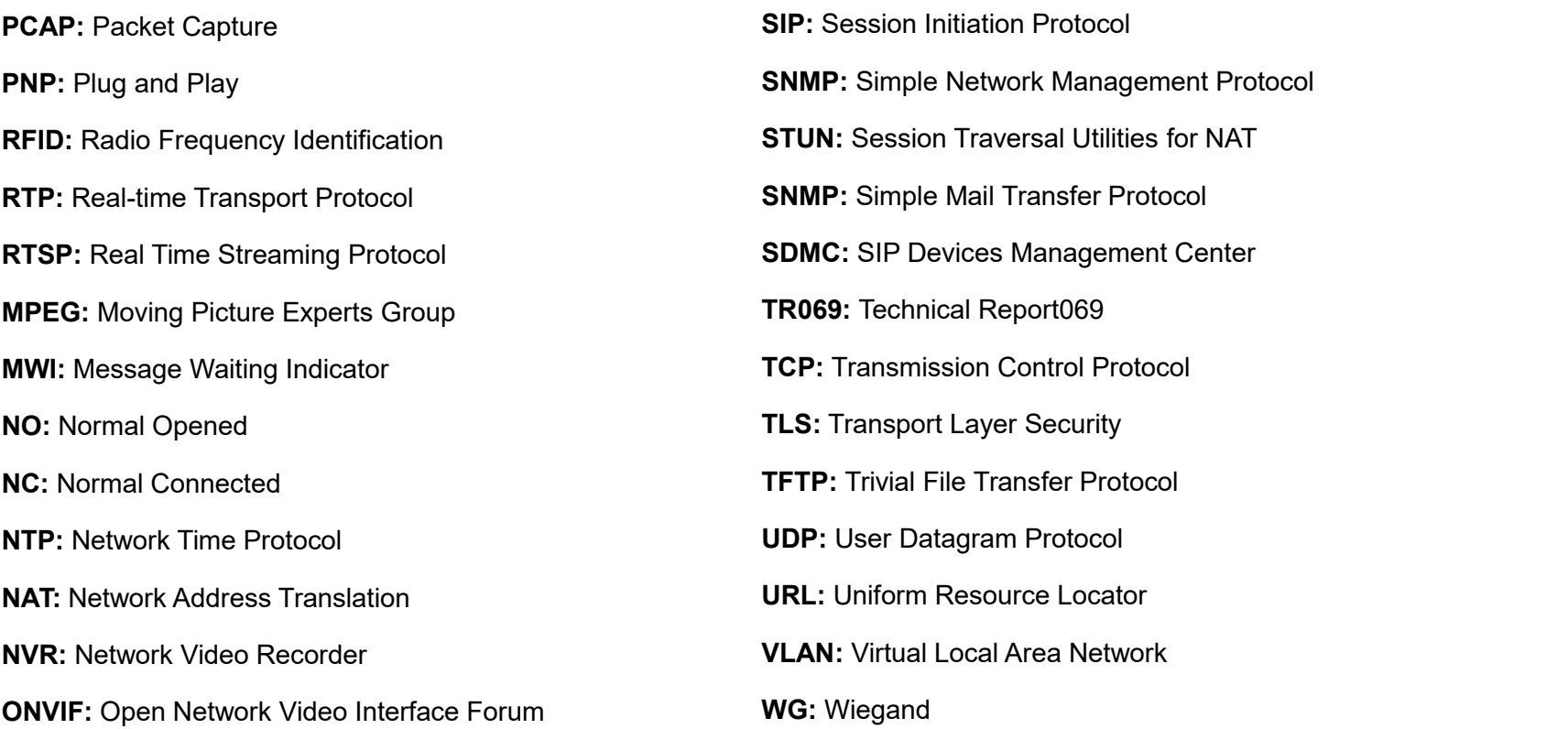

### **Contact us**

For more information about the product, please visit us at [www.akuvox.com](http://www.akuvox.com/) or feel free to contact us by

Sales email: [sales@akuvox.com](mailto:sales@akuvox.com)

Technical support email: [support@akuvox.com](mailto:techsupport@akuvox.com)

Telephone: +86-592-2133061 ext.7694/8162

**We highly appreciate your feedback about our products.**

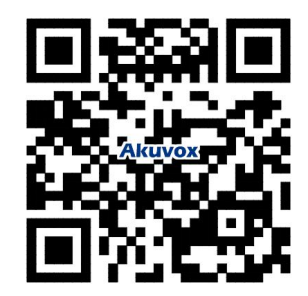